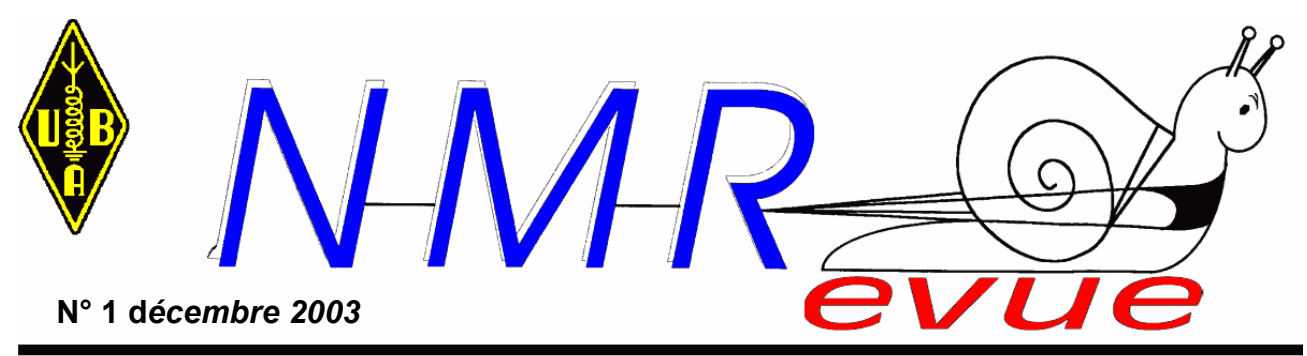

Rédacteur : Guy MARCHAL ON5FM 73 Av du CAMP B5100 JAMBES 081/30.75.03 guy marchal@village.uunet.be Site de la section : www.moncrabeau.org/on0nrevue

**Editorial** Souper de la section ? Message de ON5DX Brocante à RST Le signe @ en morse Les News Nouvelles de l'UBA Et ce...

# **Circuit d'adaptation d'impédance et de tension pour carte son**

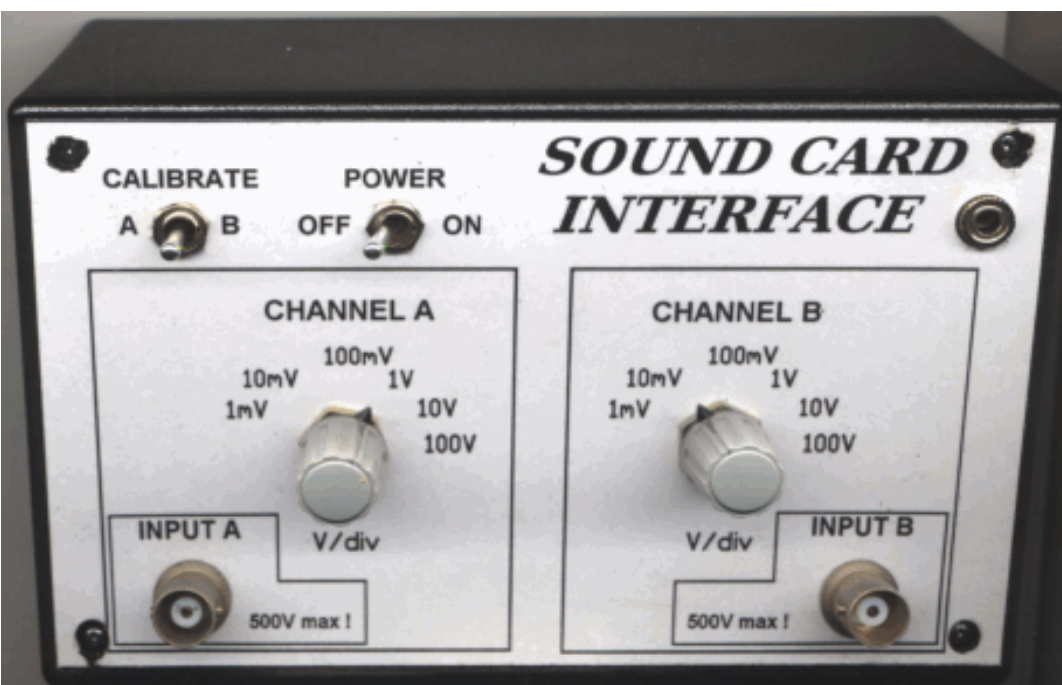

# **Editorial**

N° 1. On est reparti. Ce n'est probablement pas encore la vitesse de croisière, mais ça roule et les choses se mettent en place.

Pourquoi le numéro 1 ? Et bien parce que le précédent était une *pré-release*, un numéro zéro ; histoire de voir quelle serait votre réaction. D'emblée, je peux vous dire qu'elle est favorable. Plusieurs OM m'ont déjà demandé de figurer sur la liste de distribution à titre personnel.

Et cette liste s'allonge. Ces listes devrais-je dire. Car, pour ne pas avoir un entête d'E-Mail démesuré, j'en envois quatre versions. N'ayant pas l'ADSL, cela me prend donc du temps. Pour cette raison, l'envoi se fera dorénavant automatiquement par le site de la section. Merci à son « sysop » Laurent ON4MGL. De cette façon, nous ne devrons pas (trop) lésiner sur la taille de ce journal et, ainsi, y mettre des illustrations de qualité suffisante.

Adresse du site de la section NMR : www.moncrabeau.org/on0nrevue

C'est sur ce site que vous trouverez également les originaux des circuits imprimés des montages publiés dans cette revue. Ou des logiciels. Ou de toute autre chose ne pouvant pas figurer dans cette publication pour diverses raisons.

Le format Acrobat (*.pdf*) a été très favorablement accueilli. Seul inconvénient, il est difficile d'en extraire des chapitres avec leurs images. Aussi, les rédacteurs de revue de club en reçoivent-il une version WORD 97. Remarque au sujet du format Acrobat : il est souhaitable d'en avoir une version relativement récente.

Une petite anecdote : Un OM en avait une ancienne version (qui tournait encore sous Windows 3.x). La revue lui est bien parvenue, mais si les images se sont bien affichées, les fontes de caractères n'ont pas été reconnues. Pourtant, il s'agit d'Arial et de Times New Roman ; tout ce qu'il y a de plus classique depuis plus de dix ans.

Par quoi ont-elles été remplacées ? Oserais-je vous le dire ? Par des points et des traits, du MORSE ! ! ! Authentique. Je vous jure que je ne me moque pas de vous. Tous ceux qui ont assisté à la dernière réunion ont pu le voir de leurs yeux car il en avait apporté une copie papier !

Bien que Pierre soit un excellent télégraphiste, il n'a pu la déchiffrer car Bill Gates ne connaît pas le morse, lui. Ca ne s'invente pas....

Les fêtes approchent. Saint Nicolas est déjà passé. Nous espérons qu'il ne vous a pas oublié. Si c'est le cas, essayez donc le père Noël... Faut savoir faire jouer la concurrence. HI. Sinon, il faudra se débrouiller avec les «dringuelles» du nouvel an.

Nous vous souhaitons donc de bonnes fêtes de fin d'années. Si les hasards de la vie font que vous êtes isolés, allumez votre TX –particulièrement sur les relais, à minuit- et vous constaterez qu'il y a encore plus de chaleur qui sort du hautparleur que du PA !

La Noël étant une fête de paix –et notre monde en a bien besoin en ce moment- c'est l'occasion de le faire savoir. Notre hobby est le seul à pouvoir vraiment s'adresser «urbi et orbi», c'est à dire à toute la terre. Alors, profitons-en.

Si tous les gars du monde....

Le CM, ON5FM

# *DANS LA SECTION*

# **PROCHAINE REUNION :**

Elle aura lieu le samedi 03/01/2004. La décision a été prise à la majorité par les OM présents lors de la réunion de décembre. C'est peut-être un peu près du nouvel an mais si vous n'avez rien dans le planing ou si vous voulez échapper à des mondanités qui se prolongent péniblement, faites une fugue jusqu'à la maison des jeunes. Guy ON6GW y présentera une des merveilleuses ''capsules''.

Tant qu'on en parle, celle de décembre aura des répercussions dans le prochain numéro, le temps de rédiger l'article et... de mettre au point des kits ; comme celui dans cette revue.

# **LA BASE DE DONEE DE LA SECTION**

Un certain nombre d'OM n'ont pas répondu à mon courrier. Je sais que beaucoup d'entre eux ont une adresse E-mail mais je ne la possède pas nécessairement. Ils peuvent donc ne pas recevoir cette revue. Parlez-en autour de vous, que cela leur parvienne aux oreilles.

Il s'agit de ON1EJ, ON1KKL, ON1KMA, ON1KZY, ON7BH, ON2KJB, ON4CR, ON4DG, ON4DL, ON4KLM, ON4KTO, ON4UE, ON4VS, ON4YR, ON4ZS, ON5GB, ON5OD, ON5OS, ON5RMH, ON5VC, ON6CA, ON6KQ, ON6LA et ON6QC

Et les ONL : 3127, 9667, 10143 et 10316

Soit 28 sur 68 seulement. Ce n'est pas mal. Néanmoins, si vous croisez un de ces OM, rappelez-lui ce document.

Si vous m'avez renvoyé votre questionnaire et que votre indicatif figure dans cette liste, c'est qu'il a été égaré ici au bureau. J'en suis désolé. Veuillez avoir l'amabilité de me le signaler que je fasse des recherches dans mes archives pour corriger cela.

# **SOUPER de SECTION**

Certains OMs de la section ont émis le souhait qu'un souper de section soit organisé. Voilà une bonne idée. Non? Nous réfléchissons donc à ce que nous pouvons faire.

Ce sera mis à l'ordre du jour de la prochaine réunion.

Il faudrait songer à :

- Un menu
- Une salle
- Une date
- Un QSJ limite
- Qui on invite
- Des suggestions

... En n'oubliant pas que ''on'', ça peut aussi être vous...

# **UN MESSAGE DE ON5DX**

Ce petit mail a un double but :

 - Je vous préviens, en priorité, de ma décision de ne plus renouveler ma licence "ON5DX". Ceci implique que le call sera remis sous peu à disposition de la foule des (jeunes) OMs. Si vous connaissez un jeune "méritant", vous pourriez toujours l'avertir ? A bon entendeur...

 - Pour info, et dans le même ordre d'idées, je mettrai en dépôt, prochainement, chez Gérard à Bouge, un TS-430S + PS-430, en parfait état ; ainsi que deux portables VHF et UHF. Si cela intéresse qqun...

Voilà ; tout ceci ne me fera pas couper les ponts d'avec mes vrais copains de la section, et de me pointer régulièrement aux réunions...

Toutes bonnes 73's, Charles

Cela va en attrister plus d'un car Charles a été un membre très actif de notre section. Espérons que tu viendras nous voir de temps en temps, Charles.

# **ACCES AU LOCAL**

Comme je l'ai déjà dit dans un courrier précédent, il se peut que la maison des jeunes soit fermée. Pas de problème: nous avons pris nos dispositions. Nous avons des clés du shack. Nous avons aussi fait faire des clefs supplémentaires pour la porte entre le shack et le local de réunion.

Il suffit donc de faire le tour du bâtiment par le parking. La porte d'entrée se trouve sous l'escalier de secours. Les membres les plus assidus (et ponctuels) en possèdent une. Vous ne risquez donc pas de rester très longtemps dehors.

# **HORAIRE DES REUNIONS**

L'horaire officiel des réunions est de 17.00 à 19.00. Néanmoins, il est de coutume pour certains OMs d'arriver plus tôt afin de pouvoir échanger des idées et discuter de sujets et d'autres.

Les premiers se pointent généralement vers 16.15-16.30. Personnellement, j'arrive vers 16.30. Si ça vous dit....

# The NEW

# *BROCANTE A RST*

Le dimanche 28 décembre 2003, tout le monde sera bienvenu entre 09h00 et 16h00. Notre traditionnelle bourse R.S.T. se tiendra dans une salle spacieuse et chauffée avec, comme il se doit, un vaste buffet où chacun pourra manger et boire. Tout près de l'endroit se trouve un vaste emplacement où vous pouvez parquer gratuitement votre véhicule. (± 500 voitures)

Adresse : Cafetaria Veemarkt Speelhoflaan Sint-Truiden

Fréquence de guidage : 145.275 MHz

Si votre section compte des membres qui désirent vendre du matériel de seconde main, prière de réserver à temps auprès de ON4AHQ – Roger Leunen ou par E-mail (roger.leunen@pandora.be <mailto:roger.leunen@pandora.be>) afin que nous puissions nous assurer de l'espace nécessaire ainsi que des tables adéquates (dont prix : 2,5 euro/m). Meilleures 73 et nous comptons sur votre présence à notre RST bourse des amateurs.

# *LE CODE MORSE INTERNATIONAL VA AVOIR UN NOUVEAU CARACTERE*

La ''World Radiocommunication Conference'' 2003 (WRC-03) a peut-être éliminé la nécessité pour les candidats amateurs de démontrer leur connaissance du Morse pour avoir accès aux bandes HF mais l'International Telecommunication Union (ITU) ne l'a pas oublié pour autant. Dans sa réunion du 5 décembre à Genève, le groupe d'étude 8 de l'ITU a étudié l'adjonction de nouveaux caractères morse. Cela inclut également le symbole "@" utilisé dans les adresses e-mail.

"Personne ne veut déranger une chose qui a plus de150 ans d'histoire" a déclaré le Technical Relations Manager de l'ARRL , Paul Rinaldo, W4RI. Mais il faut bien coller à son époque.

Pour rester à jour, l'IARU avait proposé d'ajouter le caractère @ afin de permettre la transmission d'adresses E-mail en CW. Elle propose l'adjonction des lettres A et C transmises ensembles (.--.-.) qui représentent visuellement le @ et constitue un excellent moyen mnémotechnique pour le retenir.

Quoique la recommandation soit toujours à l'étude, on présume qu'elle pourrait être d'application endéans les six mois; après approbation par tous les membres.

Certains ont soulevé des problèmes de double emploi avec des caractères accentués, particulièrement dans les pays scandinaves et en cyrillique. Mais il sera impossible de trouver un caractère relativement simple qui satisfasse tout le monde.

*D'après un bulletin de l'ARRL*

# **NOUVELLES DE L'UBA**

*Ces nouvelles ont été prises sur le site de notre association : www.uba.be. Ce sont celles qui ont été commentées lors de la dernière réunion de la section.*

#### **LE COMPTE DES NOUVEAUX ON4/5/6/7 (EX-ON1) LE 14/11/2003**

(24 Novembre 2003 - pc) A ce jour, 24/11/2003 (à 16h00), il y a 816 radioamateurs (529 néerlandophones et 287 francophones) qui ont échangé leur indicatif ON1 pour un indicatif ON4/5/6/7. Cette information nous parvient de l'IBPT et nous les en remercions.

Si vous êtes un de ces nouveaux ON4/5/6/7, nous vous prions de bien vouloir communiquer votre nouvel indicatif à l'administration des membres de l'UBA, de sorte que nous puissions mettre à jour la base de données pour le tri des QSL et pour les étiquettes adresses du CQ-QSO. Pour le service QSL, votre ancien indicatif ON1 sera encore pris en compte pendant quelques temps. N'oubliez pas d'également d'en informer votre PS (CM) !

#### **CHAMP PRODUIT PAR LES ANTENNES PARABOLIQUES**

(19 novembre 03 - pc) FSRA est un nouveau programme de calcul de champ pour les antennes paraboliques. Il est actuellement disponible pour tous les membres de l' UBA. Il permet de déterminer la valeur du champ en suivant exactement les indications fournies par le notice de l' IBPT. Pour l'obtenir, il suffit d'envoyer un E-mail à on7pc@euronet.be

#### **UNE NOUVELLE BOURSE UBA SUR NOTRE SITE**

(17 novembre 2003 - jd) La plupart d'entre vous l'auront déjà remarqué, il y a une nouvelle bourse des amateurs sur notre site Internet. Partant de vos suggestions, nous avons complètement refait cette bourse. Vous pouvez y réaliser des recherches par catégorie d'offres. Vous pouvez aussi modifier votre offre quand et comme vous le souhaitez, ainsi que la supprimer ... en fait beaucoup trop de modifications pour les citer toutes. Bientôt, vous pourrez également ajouter une petite photo. Allez vite voir ces nouveautés.

#### **DEUX NOUVELLES LICENCES POUR DES RELAIS**

(6 nov 03 - pc) Le 27 octobre 03 l' IBPT a délivré deux nouvelles licences pour des relais :

ON0DAS : une station APRS à DIEST (Meldert-Lummen) sur 144,800 MHz ON0DTG : un relais SSTV à TOURNAI sur 28,750 et 433,425 MHz

#### **AVIS A NOS MEMBRES**

La fin d'année et le renouvellement des cotisations UBA de beaucoup d'entre vous approchent. Afin d'assurer la continuité de la distribution du CQ-QSO et la continuité du service QSL, nous vous demandons instamment de payer votre cotisation à temps. Les versements qui arrivent après le 15 du mois qui suit celui où votre adhésion tombe à échéance, ne seront pris en compte que le 15 du mois suivant et ceci entraîne un retard dans la distribution du CQ-QSO et des QSL. Les QSL de ce mois là resteront environ 1 an dans le paquet des non membres. Ceci entraîne donc un grand retard. Il y va donc de votre intérêt de renouveler votre cotisation avant le 15 du mois. N'oubliez pas d'ajouter le temps nécessaire pour le transfert entre banques. Ceci peut prendre jusqu'à 10 jours. Merci de votre compréhension.

#### **NOUVEAUX ON4, 5, 6, 7 et RECIPROCITE**

(19 oct 03 -pc) Les radioamateurs qui ont fait changer un indicatif ON1 en ON4, 5, 6, 7 peuvent se rendre dans un pays de la CEPT et utiliser leur indicatif précédé du préfixe du pays et de / (par exemple F/ON4xyz). Ils peuvent utiliser, toutes les bandes puisque, sur la licence, il y a la mention" classe 1 " (en haut à droite). PAS DE PROBLEME ! Toutefois le titulaire d'un indicatif ON1 transformé en ON4, 5, 6, 7 ne peut pas encore demander une licence complète à l'étranger. Ceci est dû au fait que la Recommendation T/R 61-02 n'a pas encore été adaptée à la nouvelle situation. Dés que la CEPT aura adopté ce changement, les ON1 titulaires d'un certificat (c-à-d la preuve de la réussite de l'examen) pourront demander un certificat classe 1 grâce auquel il pourront demander un indicatif à l'entranger. En attendant, il n'y a qu'une chose à faire ... attendre la décision de la CEPT.

#### **LOGBOOK OF THE WORLD**

Logbook of the World" (LoTW) est une initiative de l'ARRL, où la confirmation " électronique " (QSL) de QSO est acceptée pour différents diplômes. A l'heure actuelle, il ne s'agit que du diplôme DXCC, mais cela sera probablement étendu par la suite. Tout radioamateur peut charger son log dans le système, et pour les contacts qui sont déjà repris dans la base de données de LoTW, de " vraies QSL " ne sont pas nécessaires pour être validées pour les diplômes concernés. LoTW débuta le 15 septembre, 15 jours plus tard il y avait déjà 2100 utilisateurs enregistrés. 2500 autres étaient en attente. Il s'agit donc d'un succès énorme. Aujourd'hui la base de données contient plus de 8 millions de QSO.

#### **IMPORTANT : ECHOLINK ET SYSTEMES SIMILAIRES**

Nous voudrions attirer votre attention sur le fait qu'un radioamateur ne peut pas relier sa station à un réseau de télécommunication (" il est interdit au titulaire d'une autorisation de brancher sa station à un réseau de télécommunications " - AM du 09/01/2001, art 20, 10). L'UBA a discuté ce problème avec l'IBPT pour obtenir un assouplissement de cette disposition, mais en ce moment cette règle est toujours d'application.

En ce qui concerne les stations Packet Radio automatiques, il y a eu des exceptions. L'idée acceptée est que les données provenant d'Internet sont stockées sur le disque dur du PC et que de cette information n'est pas automatiquement rediffusée aux utilisateurs.

Dans tous les autres cas, donc pour les autres relais et pour le radioamateur " ordinaire " l'interdiction est d'application : vous ne pouvez pas raccorder la sortie audio de votre carte son à votre émetteur pour émettre des signaux provenant du réseau de télécommunication (réseau téléphonique, ADSL, réseau de télé distributeur, intranet, etc..). S'il y a une exception, alors il y aura une mention explicite sur la licence de l'IBPT. Une connexion Echolink où l'audio provenant d' Internet est appliquée à un émetteur 2m est donc par définition illégale à l'heure actuelle.

De plus, le titulaire de la licence doit toujours être présent dans sa station lorsque celle-ci est en émission. Une exception existe pour les stations pendant les contests. Les stations où l'opérateur n'est pas présent deviennent par définition des " stations automatiques sans opérateur " et obtiennent des indicatifs ON0 tels que les relais, les stations ATV et les noeuds Packet Radio. Les licences pour les stations automatiques ne sont données qu'aux organisations de radioamateurs, telles que l'UBA. Il est strictement interdit qu'un autre radioamateur émette sans la présence du titulaire. On ne peut donc pas émettre des signaux provenant d'Echolink par sa station VHF ou UHF sans être présent et sans s'assurer que la fréquence est libre lorsqu'on passe en émission.

*Ces news et plus encore sur : www.uba.be*

# **CIRCUIT D'ADAPTATION D'IMPEDANCE ET DE TENSION POUR CARTE SON**

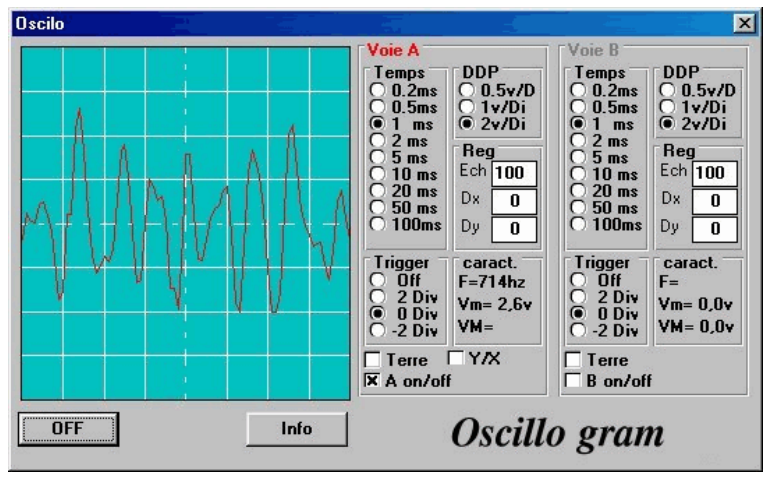

Ce circuit a été développé pour servir d'interface à une carte son standard de PC ou de Mac et permettre l'utilisation sûre et précise des appareils de mesure softwares comme les oscilloscopes BF, spectrum analysers, etc. Cela est particulièrement utile avec un PC portable -même un ancien- car on trouve des logiciels tournant sous DOS. Le seul critère est qu'il soit doté d'une carte son avec entrée ligne. (Eventuellement par carte PCMCIA).

Ce montage sera aussi utile et/ou instructif aux débutants et aux jeunes qui n'ont pas beaucoup de moyens. Il leur permettra de découvrir comment fonctionne un vrai oscilloscope mais aussi et surtout d'effectuer de **vraies mesures.**

C'est donc bien plus qu'un gadget plus ou moins utile. Et vu son prix de revient...

# *But du projet :*

- Protéger la carte-son contre les tensions élevées
- Présenter une haute impédance d'entrée
- Permettre l'emploi de sondes classiques du commerce (Velleman)
- Amplifier le signal afin de permettre une sensibilité élevée (au moins 1mV/division)
- Calibrer ces appareils softwares afin d'obtenir une précision honorable.

#### *Caractéristiques minimales de la carte-son.*

La carte son doit être dotée d'une entrée ligne car celle prévue pour le micro est dotée d'un AGC. Il y a adaptation automatique et instantanée du gain, donc calibration impossible !

L'entrée ligne est d'ailleurs souvent le circuit micro sans l'AGC. D'où une sensibilité élevée.

L'impédance est souvent relativement faible (de 4,7K à 47K) par rapport à ce qui est requis pour un appareil de mesure (1Mohm).

# *Le circuit.*

Il est composé de quatre parties :

- L'alimentation
- les deux amplificateurs de mesure qui sont identiques.
- Le générateur de calibrage

#### *L'alimentation*

Il s'agit simplement d'une pile alcaline rectangulaire miniature de 9V. Le courant consommé étant relativement faible (moins de 5mA), elle durera longtemps.

Comme un ampli OP nécessite une alimentation symétrique, on crée celle-ci artificiellement à l'aide d'un pont diviseur constitué de R1 et R2. Le découplage en alternatif se fera à l'aide de C1 et C5.

# *Les amplificateurs de mesure U2 et U22*

Ils sont constitués de deux ensembles principaux : l'atténuateur d'entrée et l'amplificateur proprement dit. L'atténuateur comporte 6 positions pour une mesure de 1mV à 100V/division avec un maximum de 500V. Les résistances R4 à R14 auront une précision de 1%. Il s'agit néanmoins de "métal film" courantes. Son impédance est de 1Mohm sur toutes les échelles.

Le commutateur est double. La seconde moitié est utilisée pour multiplier le gain de l'ampli OP par 10 sur le calibre 1mV/div. En effet, à de telles sensibilités, les amplis OP peuvent présenter un certain niveau de bruit qui rend la trace "grasse" ou instable (vibrations). Il est donc inutile de devoir le subir à toutes les échelles. C'est pour cette raison qu'un condensateur de 33pF a été placé en parallèle sur la résistance de contre-réaction (R3 et R23). Cela constitue un filtre passe-bas. Une valeur de 27 ou même 22pF peut convenir.

Le condensateur C3 doit avoir une valeur de 15nF au minimum ; valeur qui présente une atténuation de -6dB à 10Hz. Il devra "tenir" au moins 500V mais 1KV serait préférable.

Les deux diodes en tête-bêche D1 et D2 limiteront la tension d'entrée à 0,7V. Le reste de la tension sera éliminé par R12 de 10 Kohms. Celle-ci devra être capable de dissiper une puissance de 1W. Il doit obligatoirement s'agir d'une résistance métal-film et non d'une résistance bobinée car ces dernières présentent une inductance non négligeable. D'où risques d'atténuation aux fréquences élevées.

Les composants du second amplificateur son identiques à ceux du premier. Leur numérotation est la même, nous avons simplement ajouté 20 à leur numéro.

#### *Le calibrateur*

Il est constitué d'un bon vieux "555", U24 mais en version CMOS (TLC555) pour économiser la pile. Ce circuit intégré est configuré en oscillateur. Il est alimenté en 5V par un régulateur U23 afin d'avoir à tout moment, et quelle que soit l'usure des piles, une tension de sortie précise. Remarque : le ''common'' de U23 n'est pas raccordé à la masse mais au  $\cdot$ ,  $\cdot$ 

Un pont diviseur, à sa sortie, réduit la tension à 2V crête à crête. Elle peut être ajustée avec précision à l'aide de R22. Cet accessoire est indispensable : n'oublions pas que la carte-son est réglable par un potentiomètre de volume par software (la "table de mixage" bien connue). Or ce volume est adapté par l'utilisateur pour une écoute confortable et donc, de ce fait, susceptible d'être modifié à tout moment.

La sortie de cet atténuateur est raccordée aux entrées A et B via un inverseur double à point central. La seconde partie de cet inverseur sert à couper l'alimentation de U23 et U24 afin d'économiser quelques mA et surtout d'éviter du bruit inutile superposé au signal.

NOTA1 : Du fait de cette configuration, le signal sera aussi disponible pour un usage externe. Nous aurons donc un signal carré sur J1 ou J21 selon la sélection.

Les harmoniques sont nombreuses et atteignent un rang élevé. Ce signal peut donc servir de "Signal-tracer" pour le test ou même le dépannage d'un appareil quelconque, BF ou même HF.

NOTA2 : La sortie se fait par un simple jack stéréo 3,5mm. La liaison à la carte son se fait par un câble blindé double. Du banal câble pour liaison BF convient parfaitement.

NOTA3 : A propos du schéma. Pour R15, j'avais calculé une valeur de 220Kohms. Cela permettait d'absorber 500V sous 2mA, soit +/-1W. De plus, ces 2mA ne font pas de mal à deux 1N4148.

Mais voilà, il y a un paramètre que j'avais oublié : les diodes possèdent une capacité et celle-ci n'est pas négligeable. Sa réactance en série avec la résistance R15 fait qu'il y avait une sérieuse distorsion d'un signal carré. 5pF représente une impédance de 7Kohms à 20KHz. Cela est faible face au 220Kohms qui la précède. Le remplacement de R15 par 10K a réglé le problème de manière satisfaisante. Un peu de math fait parfois mieux prendre conscience de ce que des phénomènes paraissant surprenants ne sont finalement que banals.

Avec 10K, les diodes fonderont et se mettront en court-circuit. R15 grillera à son tour. Ce n'est pas un scénario catastrophe, il ne vous en coûtera que 30 centimes. Cette même tension aurait fusillé votre carte son et peut-être la carte mère de votre PC....

Une tension élevée est plus souvent présente qu'on ne croit sur nos montages. Si un appareil alimenté sous 230V n'est pas raccordé à une bonne terre, il y aura des courants de fuite. Intercalez un domino sans terre dans le cordon secteur de votre PC et posez un tournevis détecteur de tension (avec le petit «néon orange») sur une masse métallique. Il est fort probable qu'il s'allumera. Preuve qu'il y a une haute tension vagabonde. Et si on vous dit que le condensateur d'entrée de votre carte son ne tient que quelques dizaine de volts ? Et que l'IC d'entrée claque avec 6V sur son entrée ? Expérience réelle vécue par mon fils.

# *Quelques précisions*

S1 et S21 : sélection du calibre de mesure. C'est un commutateur rotatif 2 circuits - 6 positions, pour circuit imprimé. S2 : interrupteur de mise sous tension

S4 : calibration des entrées de mesure. Celle-ci peut se faire avec les sondes raccordées mais sans signal présent ni charge à l'entrée. Double inverseur à point de repos central.

Il est conseillé de toujours commencer la mesure sur le calibre 100V/div au cas où une tension de fuite du secteur 230V serait présente.

Cet appareil peut également servir pour raccorder toute source de tension BF à la carte-son. Cela se fera ainsi en toute sécurité.

Il est préférable de monter les op-amp's sur un soquet afin de pouvoir les changer facilement et rapidement car ils servent de fusible de protection en cas de surtension sur un calibre sensible. Remarque qui ne manquera pas de piquant : ils coûtent à peine plus cher qu'un vrai fusible !

#### *Réalisation*

Passez le circuit imprimé au tampon jex (ou de la laine de fer) et vernissez-le. Percez les trous au diamètre de 0,8mm. Certains composants nécessitent des trous plus grands. Leurs pastilles ont été dessinées en rapport. Les broches des commutateurs nécessitent de trous de 2mm.

Soudez les soquets des TL071 puis les commutateurs et enfin, les autres composants. Attention aux sens de branchement pour les IC et les diodes. Une mention particulière pour C1 qui est monté d'une manière à laquelle nous ne sommes pas habitués mais qui est néanmoins parfaitement correcte !

Procurez-vous un boîtier en plastique convenable pour le circuit imprimé. Il y a deux modèle courant : Une boite en plastique noir à bords arrondis avec couvercle en alu. Ses dimensions sont 155/90/50mm. Ce modèle est assez léger mais bon marché.

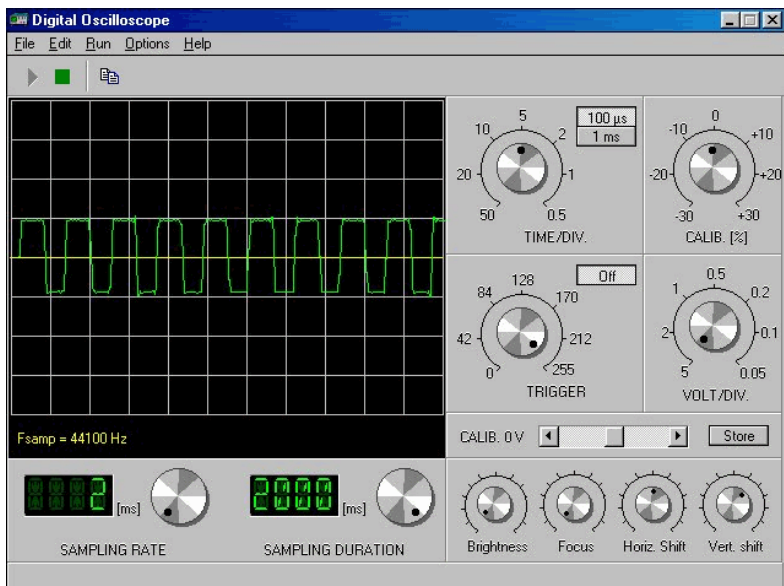

Le second modèle est en plastique vert foncé, plus costaud et à angles vifs. La face avant est en alu également et est renfoncée par rapport au bord du boîtier. Ses dimensions sont : 160/97/60mm. Il est nettement plus cher mais aussi plus solide.

Le circuit imprimé est fixé uniquement par les canons filetés des commutateurs sur la tôle d'aluminium. C'est tout à fait suffisant.

Percez un trou pour le passage du fil blindé stéréo vers la carte son. Vu l'épaisseur du plastique, nous déconseillons de monter une prise jack 3,5mm : son canon, est beaucoup trop petit. Un simple fil de 1m terminé par une fiche jack stéréo 3,5mm fera l'affaire. N'oubliez pas de faire un nœud juste avant la sortie du boîtier pour éviter l'arrachage du  $fi1$ 

Le signal du générateur est bien carré, sans overshot ni déformation.

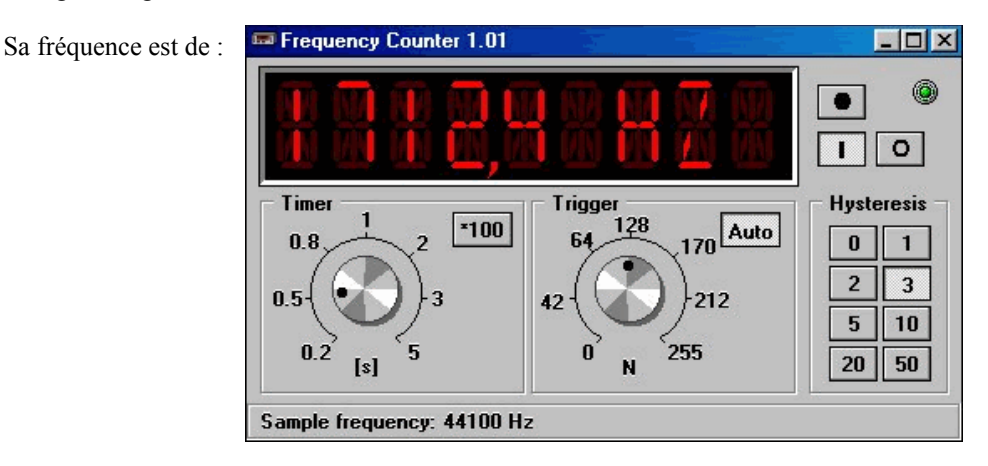

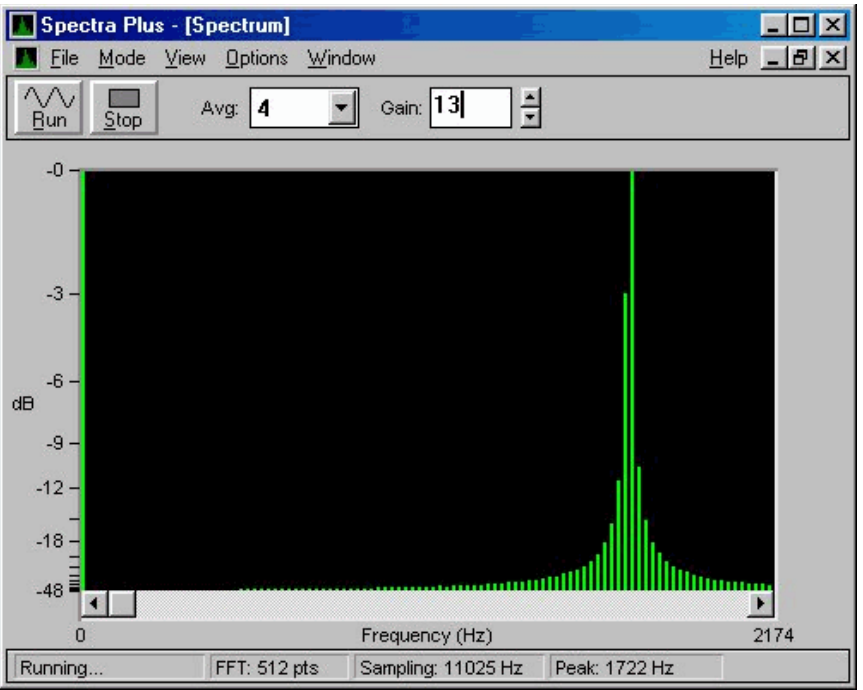

Et le signal est relativement pur :

# **Le schéma**

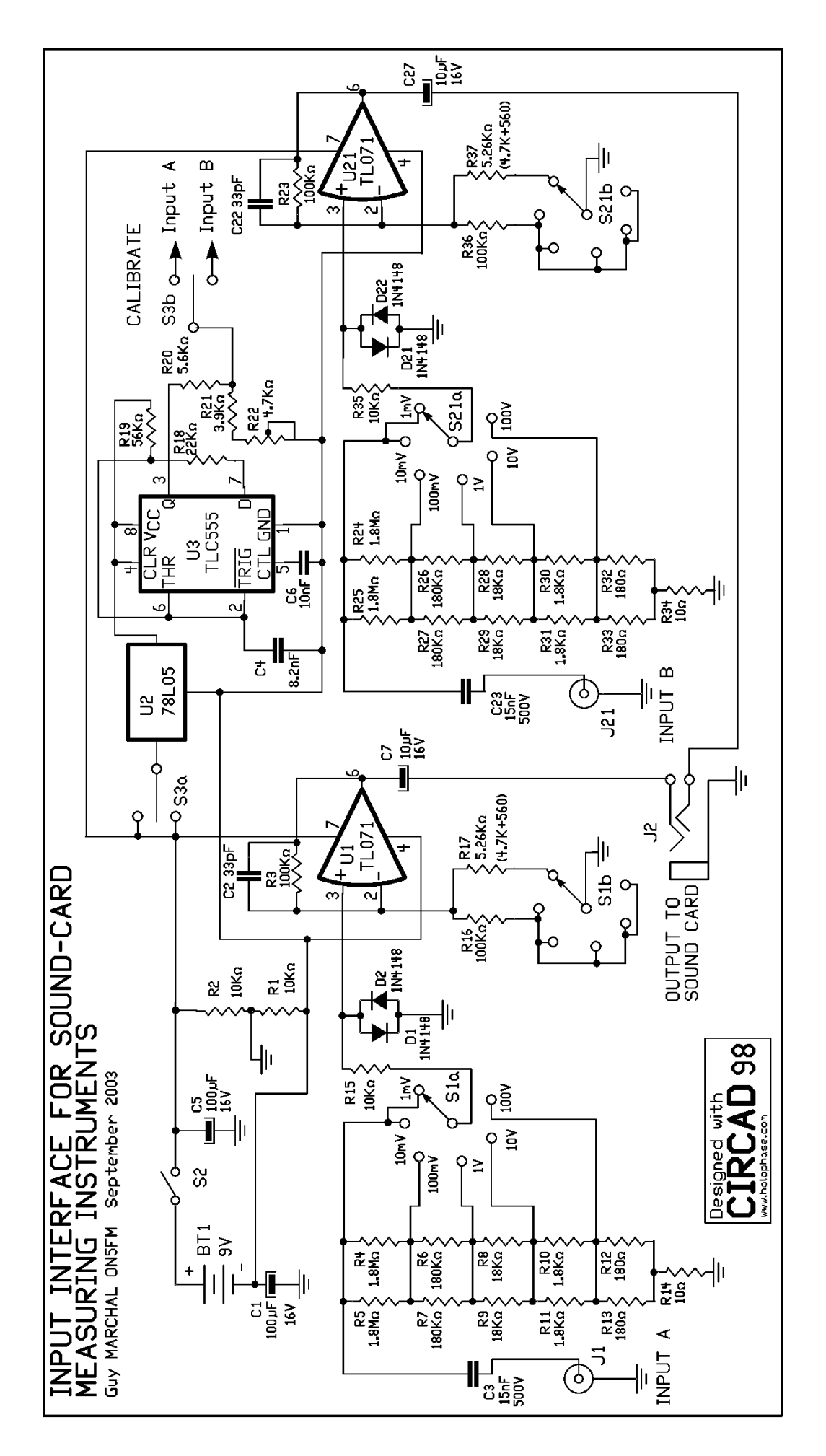

Le circuit imprimé vu par transparence depuis la face côté composants.

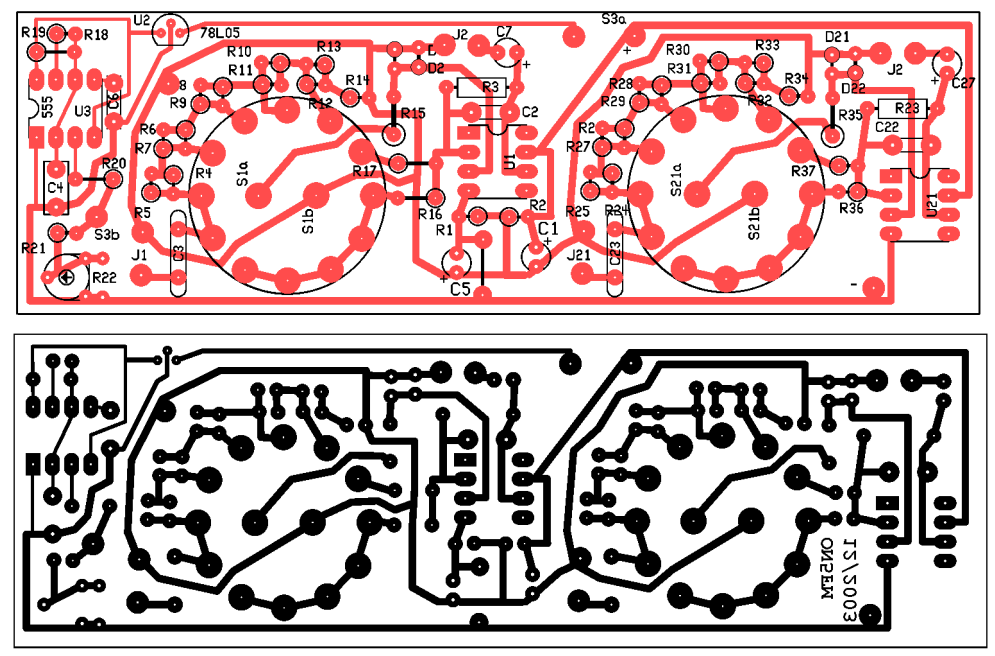

Ce dessin pourrait ne **pas être à l'échelle de 1/1**. Un fichier BMP précis se trouve sur le site de la section. Il comporte toutes figures présentes dans cet article. Une autre copie se trouve chez LCR à Bouge (ON4KIW) qui pourra vous tirer le circuit et vous fournir tous les composants (si vous le désirez). Voir référence en fin d'article.

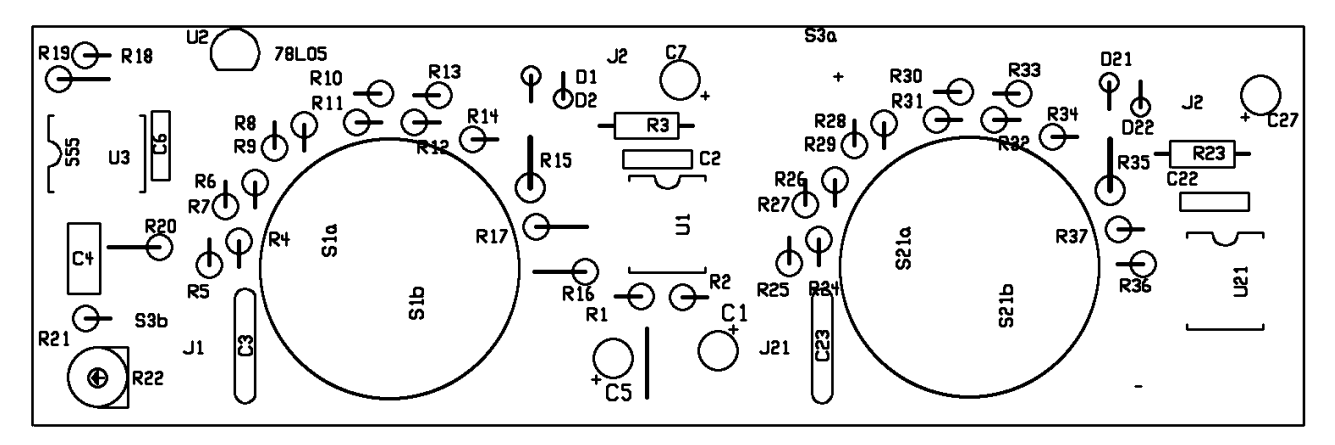

Implantation des composants

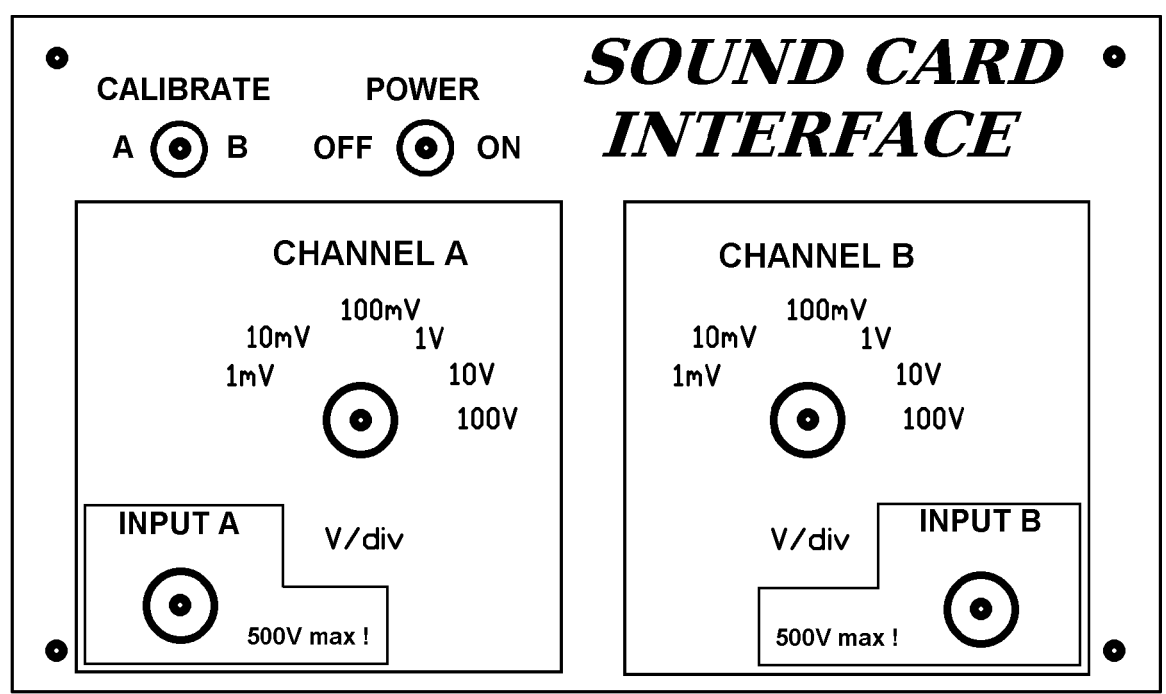

La face avant. Même remarque que pour le circuit imprimé. Sa largeur exacte est de 151,5mm. Si c'est le cas après impression, il est probable que le circuit imprimé de la page précédente le sera aussi. Pour le savoir, comparez l'écartement des commutateurs.

Imprimez cette image sur du papier fort, de 120gr au moins; couleur au choix.

Découpez cette image et collez-la sur le couvercle en aluminium de votre boîtier avec de la colle blanche (type ''Pritt'', en stick). Soyez généreux. Laissez bien sécher puis couvrez avec un film transparent type ''Vénylia'' en rabattant les bords pour bien maintenir le papier.

Ensuite, percez les trous en vous servant du centre de la cible comme repère et ébarbez les emplacements des trous dans le papier avec un cutter.

Vous avez quelque chose de propre et pas cher du tout !

#### *Utilisation*

#### **Réglage de la table de mixage.**

Lancez un des programmes de simulation d'oscilloscope au choix.

Basculez le switch "Calibrate" sur une des entrées et réglez le potentiomètre de la table de mixage pour obtenir l'affichage voulu comme suit :

Ouvrez la table de mixage de Windows et basculez-la sur «Enregistrement». Pour cela, vous cliquez sur le petit hautparleur situé en bas de l'écran, à droite, près de l'horloge.

Sélectionnez ''Options'' puis ''Propriétés '' et enfin pointez ''Enregistrement''. Assurez-vous que ''Ligne en entrée'' dans la liste a bien été cochée ; sinon, faites-le. Cliquez sur "OK".

Vous ferez glisser le curseur du potentiomètre ''Ligne en entrée'' jusqu'à obtenir le bon réglage. Evidemment pour que ça fonctionne, il faut que son ''Sélectionner'' soit coché !

Juste une dernière petite chose : assurez-vous que la balance pour ce canal est bien positionnée au centre.

Positionnez le commutateur sur 100V par division. Raccordez la sonde à un signal alternatif compris entre 20 Hz et 20 KHz et réglez le commutateur sur la tension voulue si la trace n'a pas la taille suffisante.

La sensibilité est très élevée : on peut visualiser une tension de 1mV ; soit celle fournie par un micro ou une cellule de pick-up ! Par contre, vous pourrez mesurer la tension alternative aux bornes du transformateur de sortie d'un ampli à

lampe ! N'oubliez toutefois pas que la tension continue +B s'ajoute à cette tension alternative et qu'elle peut être de 600V dans le cas des gros amplificateurs de scène !

La HF : il faut utiliser une sonde démodulatrice. Voyez le handbook de l'ARRL à ce sujet. C'est très simple à réaliser. Bien entendu, vous ne verrez pas la HF mais bien la modulation. Cela peut-être utile pour la contrôler ou pour visualiser des bruits parasites présents sur votre émission.

#### *Où trouver les programmes ?*

Voici quelques URL pour des programmes gratuits. Certains sont réellement géniaux. Il en existe de plus anciens, prévus pour le DOS et qui ont disparu d'Internet. Nous allons essayer de les mettre sur le site de la section.

```
Speclab : http://www.qsl.net/dl4yhf/spectra1.html
SBSCOPE : http://www.cqham.ru/sbsoft.htm
WinOszi: http://www.hitsquad.com/smm/programs/WinOszi/
SCOPE: http://www.geocities.com/CapeCanaveral/Lab/2829/freeware.html
WINSCOPE: http://www.mitedu.freeserve.co.uk/Prac/winscope.htm
SPECTROGRAM http://www.monumental.com/rshorne/gram.html 
HAMVIEW : http://padan.freeyellow.com/
DL6IAK Double tone generator : http://www.qsl.net/dl6iak/projects/dbltone.htm
Dspfilter dl6iak : http://www.qsl.net/dl6iak/projects/2000-07-02.htm
SweepGen: http://delphi.icm.edu.pl/authors/a0000758.htm
```
Il n'y a pas que des oscilloscopes, tant qu'à faire...

Sur un de ces sites, vous trouverez un ensemble Oscilloscope, Générateur BF et Fréquencemètre BF vraiment bien conçu. L'idéal pour un étudiant mais aussi pour un amateur. Avec ces outils, régler un décodeur RTTY devient un jeu d'enfant !

Voyez quelques exemples ci-dessous.

Enfin, la source d'un kit possible : LCR (ON4KIW, Gérard) 199/2 Rue de COQUELET 5004 BOUGE 081/20.11.93 De 13.30 à 18.30 du lundi au vendredi sauf mardi Samedi : de 11.00 à 15.30. Pub dans tous les CQ-QSO

A votre disposition en cas de besoin

ON5FM

### **D'autres oscilloscopes**

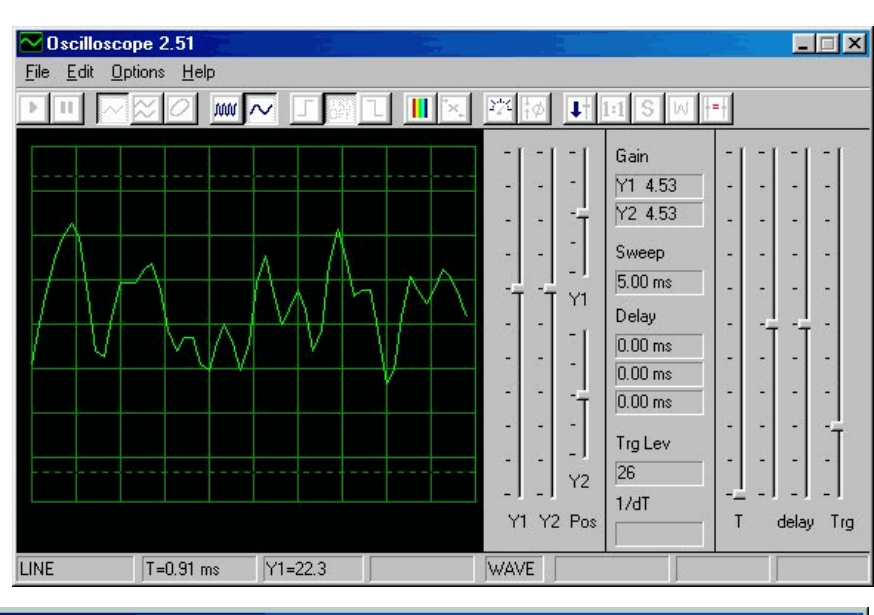

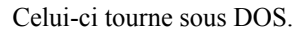

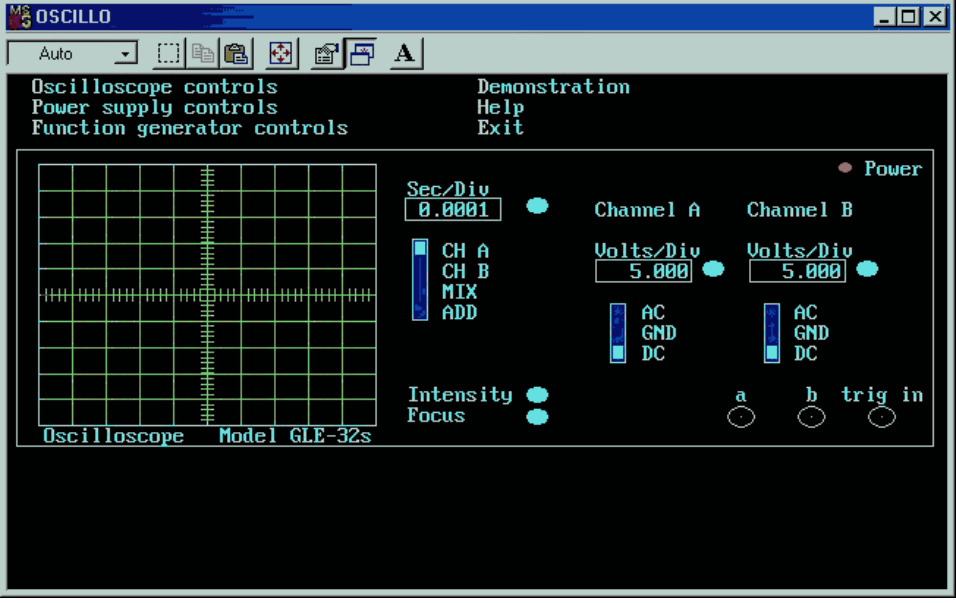

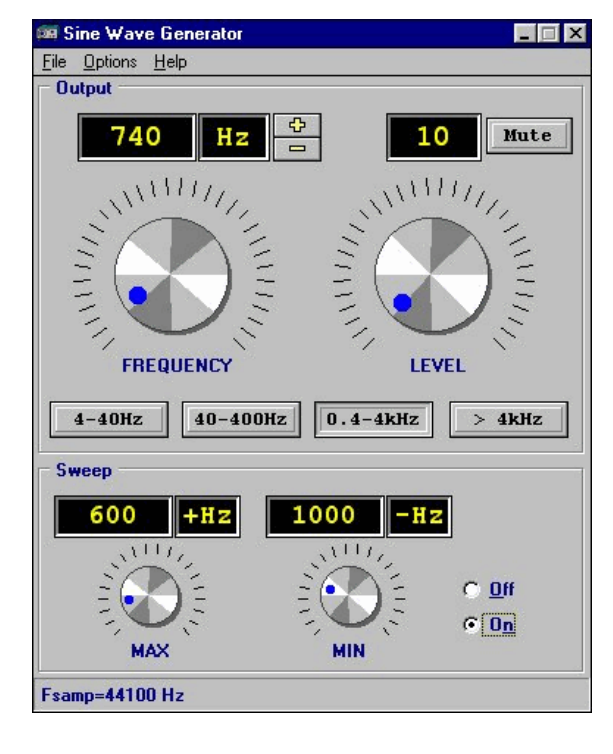

Il y a aussi un générateur BF wobbulé. Il est de la famille des instruments utilisés pour présenter les caractéristiques de notre appareil, plus avant dans l'article.